# Расписание занятий по внеурочной деятельности на 27.04.2020 г.

#### 2 класс

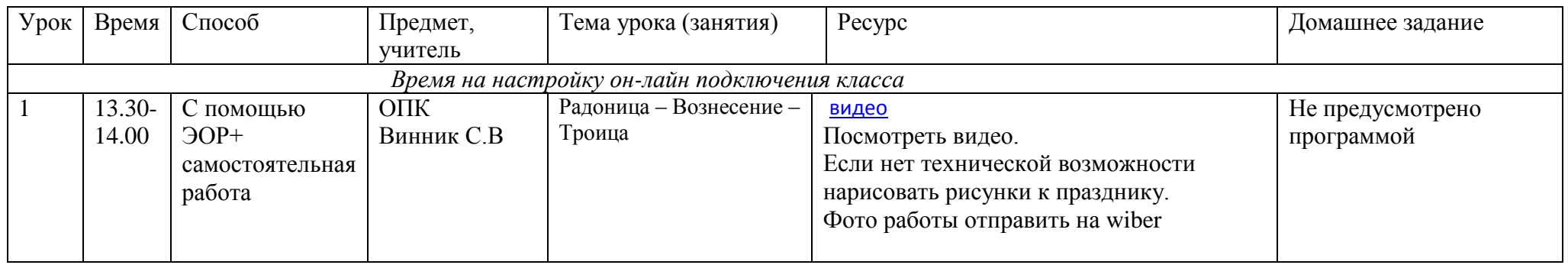

# Расписание занятий по внеурочной деятельности на 28.04.2020 г.

 $2$  класс

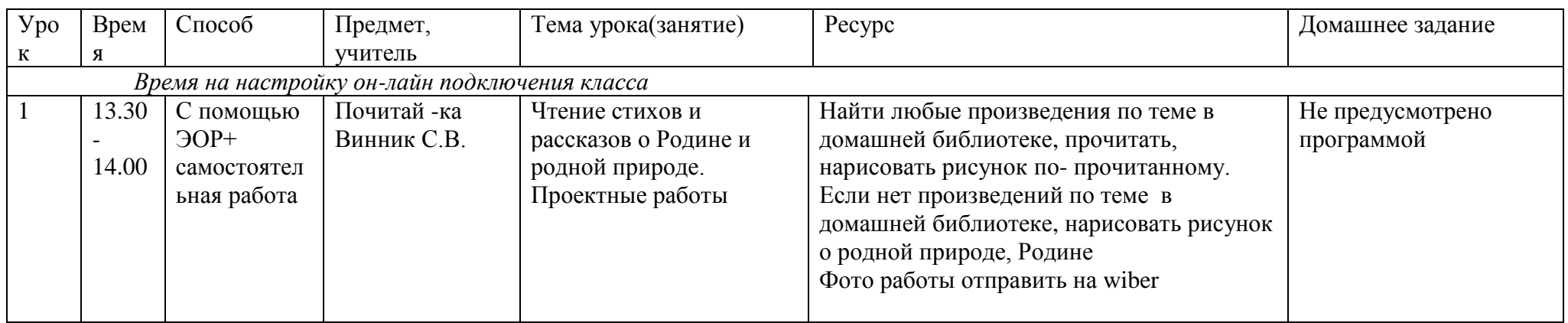

# Расписание занятий по внеурочной деятельности на 29.04.2020

\_\_\_\_\_\_\_2\_\_\_\_\_\_\_\_класс

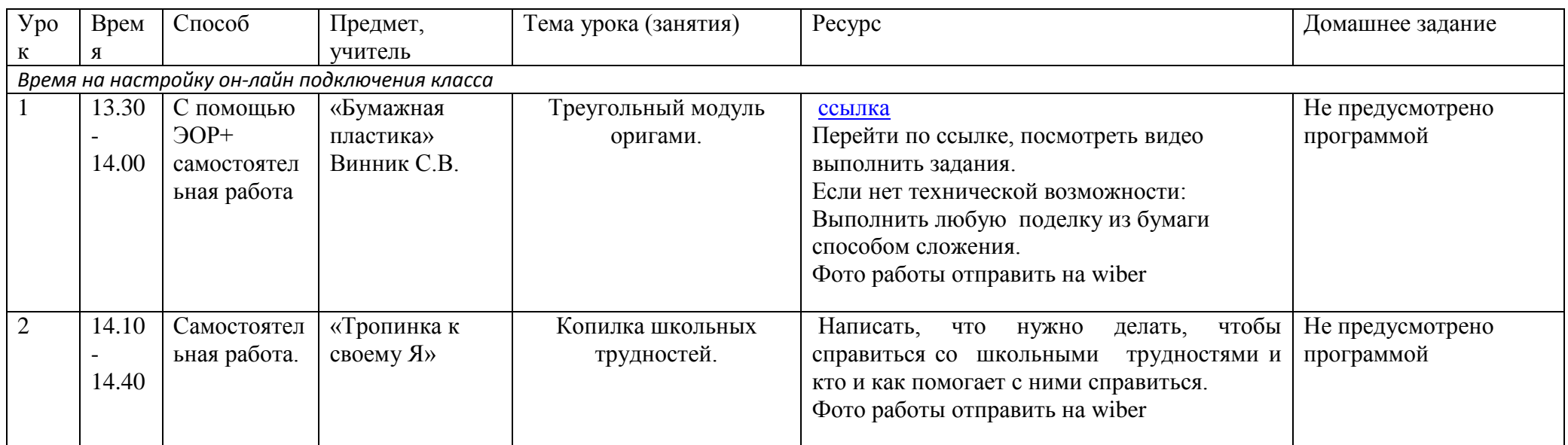

# Занятия по внеурочной деятельности на 30.04.2020

2 класс

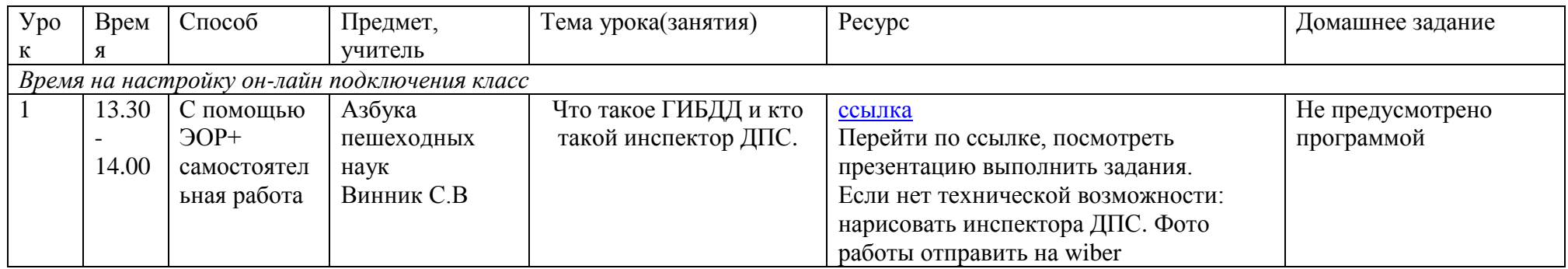

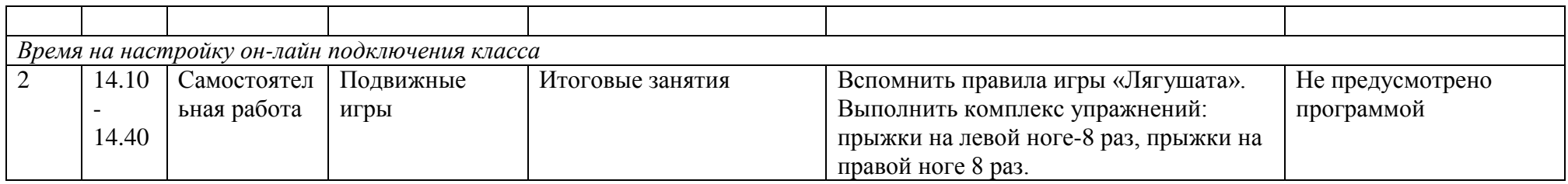